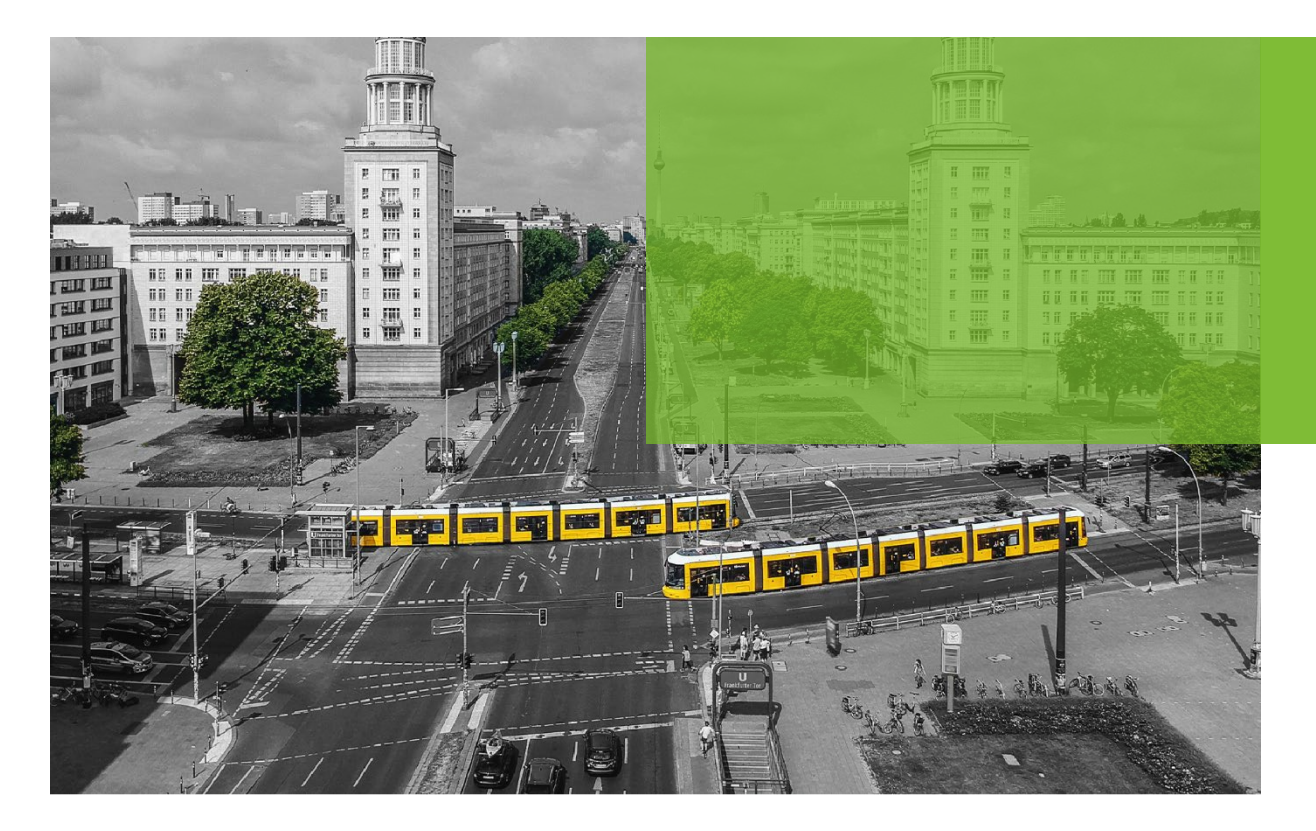

## **What's new in**

#### **LISA 8.1**

# LISA ::: VERKEHRSPLANUNG

## **Basisdaten**

**SCHLOTHAUER & MALIER** 

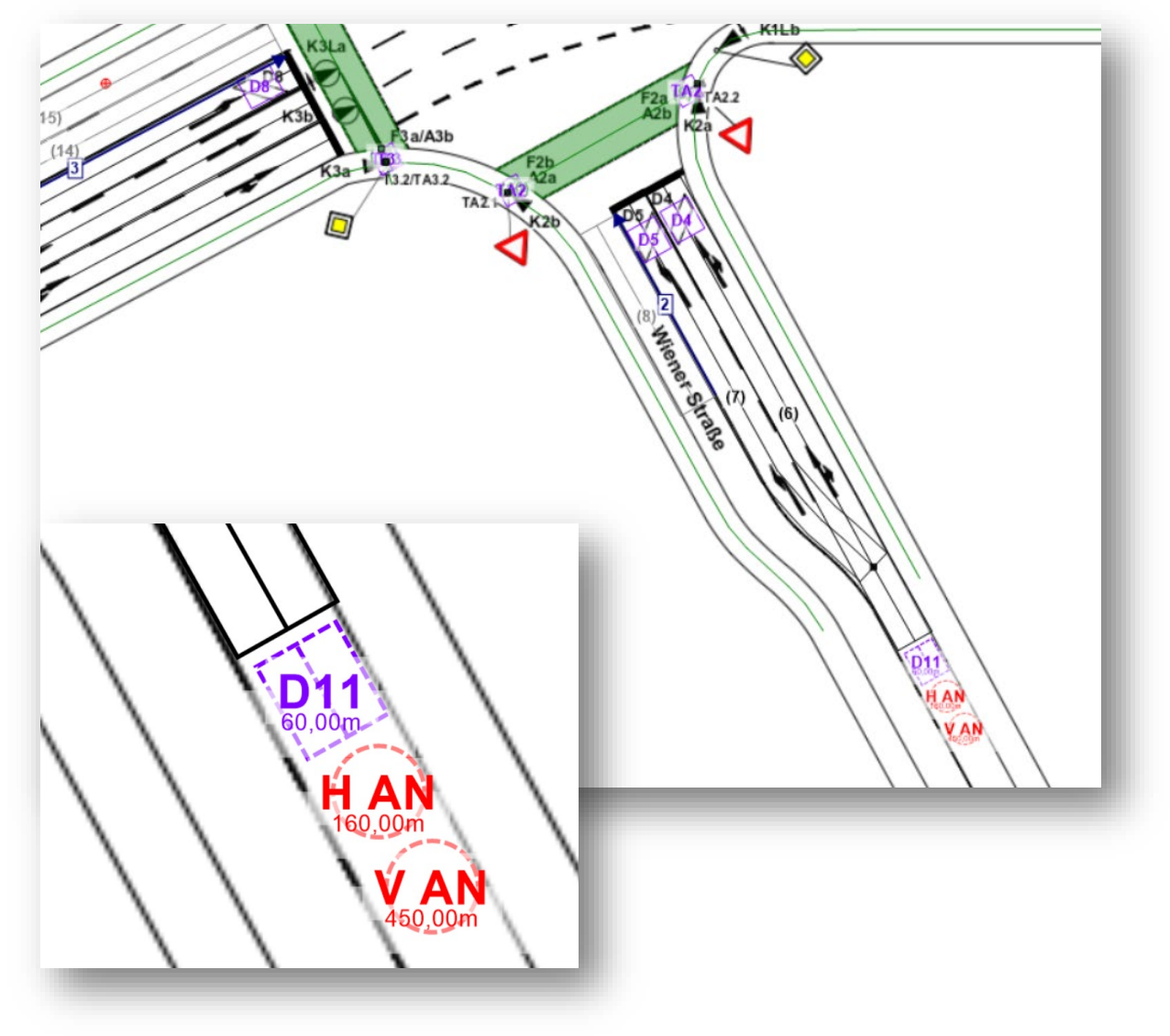

- **IMPORT EINES DWG-Lageplans inklusive** Auswahl verschiedener Layouts
- **Meldepunkte können grafisch** eingegeben werden (analog zu Detektoren)
- Abstände der Meldepunkte können aus den Basisdaten in die Meldestrecken übernommen werden
- **Schematische Darstellung bei Lage** über die Fahrstreifenlänge hinaus mit Angabe der Distanz zur Haltlinie

# **Basisdaten (MAP-Erweiterung)**

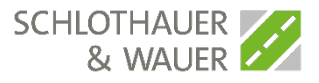

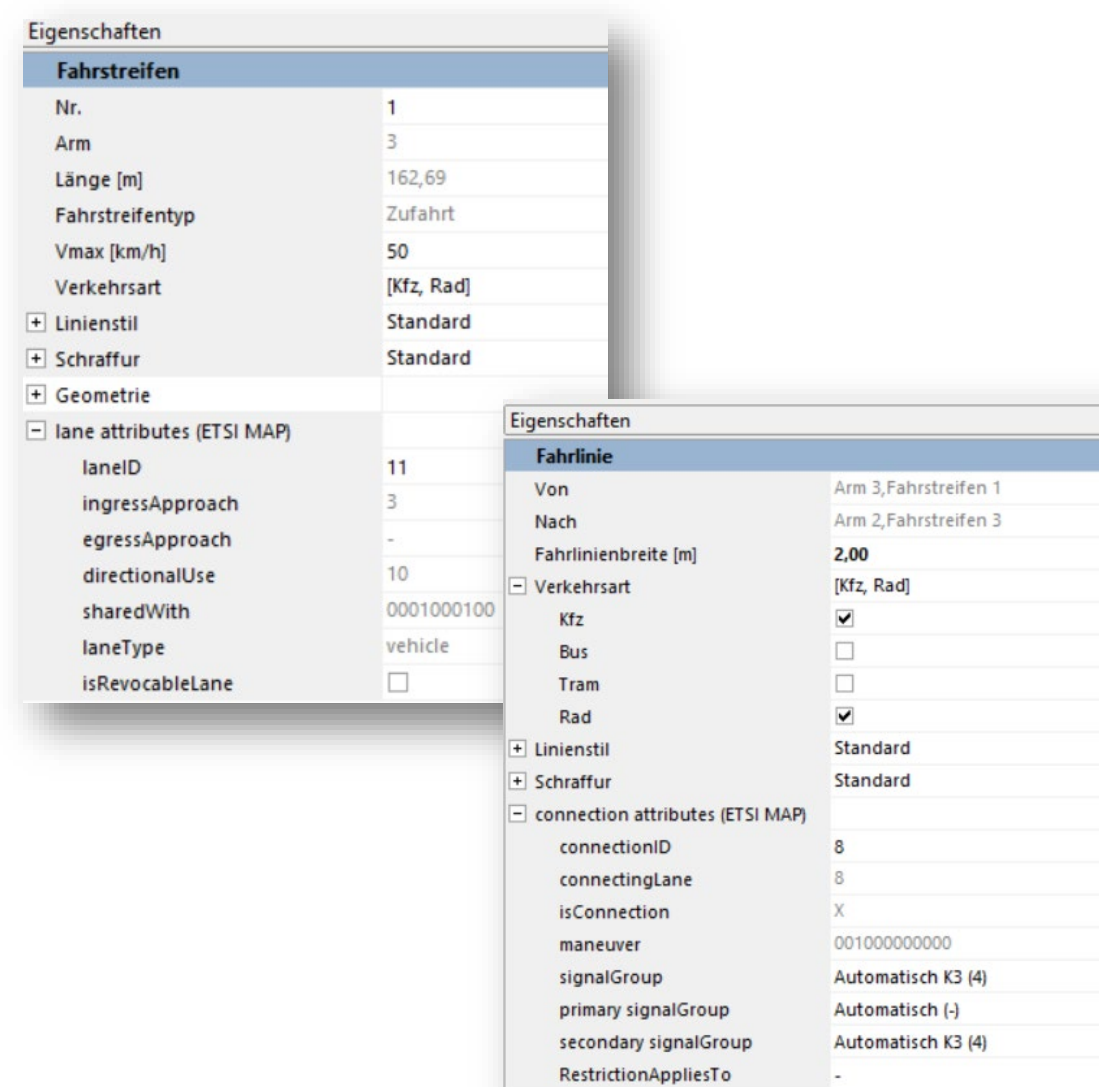

#### **Erweiterte Anzeige von MAP-**Inhalten

- Automatische Vorauswahl von MAP-Attributen auf Basis verkehrstechnischer Informationen wie SGR-Typen
- **Individuelle** Konfigurationsmöglichkeiten von MAP-Attributen
- **Höhenattribuierung möglich**

# **Knotenpunktskizze**

**SCHLOTHAUER** & WAUER

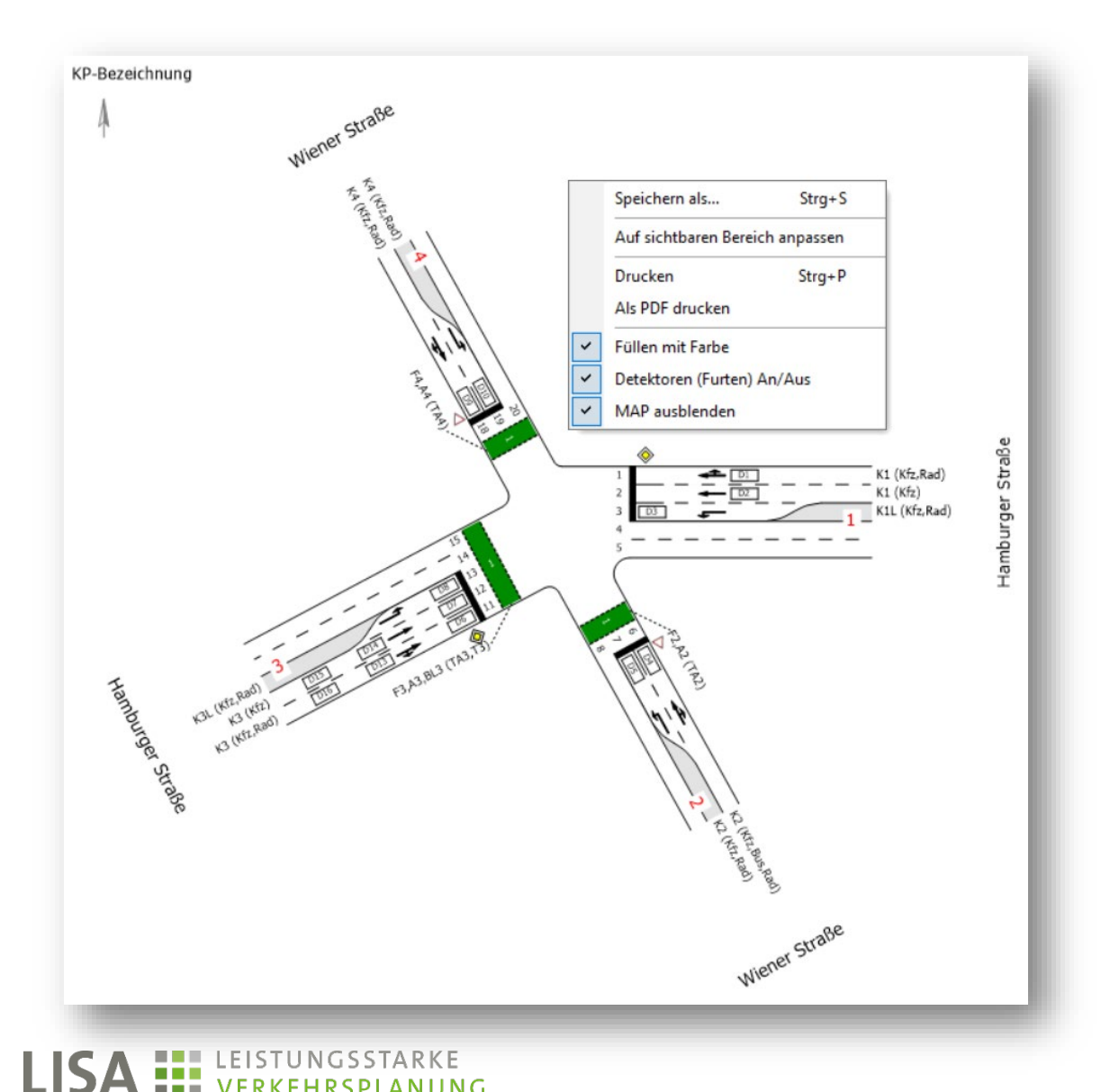

- Wahlweise Anzeige MAP-Lane-Nummer oder Fahrstreifen-Nummer
- **Anzeige aller Detektoren auf den** Fahrstreifen
- Keine Anzeige von Haltlinien bei unsignalisierten Fahrstreifen

# **Bewertungsparameter**

SCHLOTHAUER<br>& WAUER

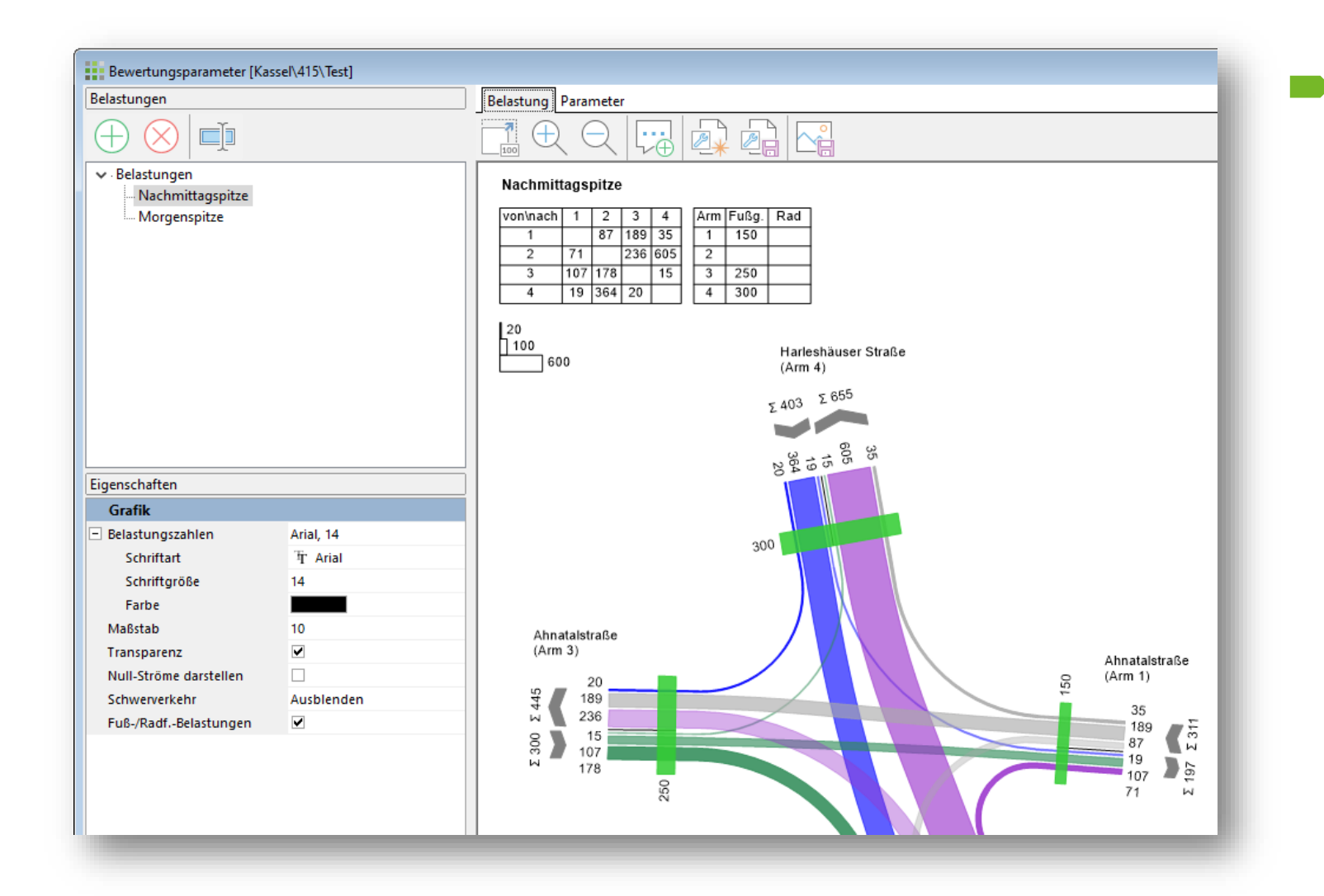

**Fußgänger- und** Radbelastungen werden nun ebenfalls in einer Tabelle mit dargestellt

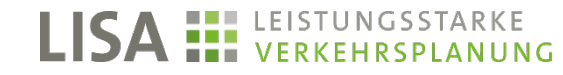

# **Unverträglichkeits- und Zwischenzeitenmatrix**

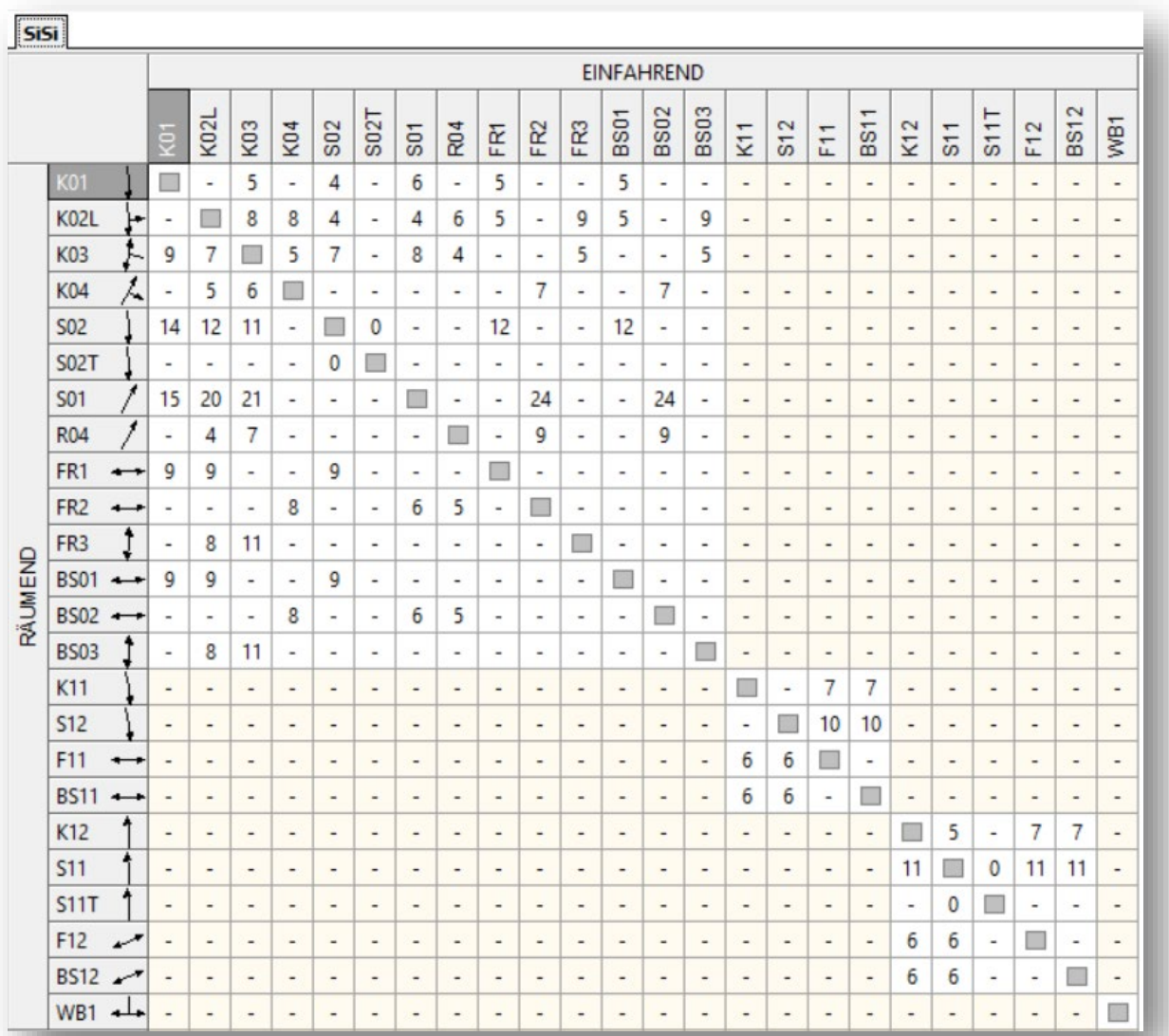

- **Farbige Darstellung der** Teilknotenzuordnung der SGR in Unverträglichkeits- und ZZ-Matrix
- Hinweis, wenn Zwischenzeiten der Standard-ZZM mit denen der ZZM-Berechnung nicht übereinstimmen

SCHLOTHAUER<br>& WAUER

# **Übersichtstabelle Signalzeitenpläne**

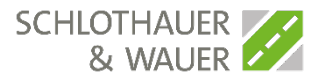

- Anzeige von allen zugeordneten Parametersätzen und weiteren SZP-Eigenschaften
- Schnelle Änderung der Werte und Parametersätze
- $\blacktriangleright$  Filtern der Darstellung mit und ohne Signalzeitenpläne "Dokumentation"
- Einbindung der Tabelle im Sammeldruck

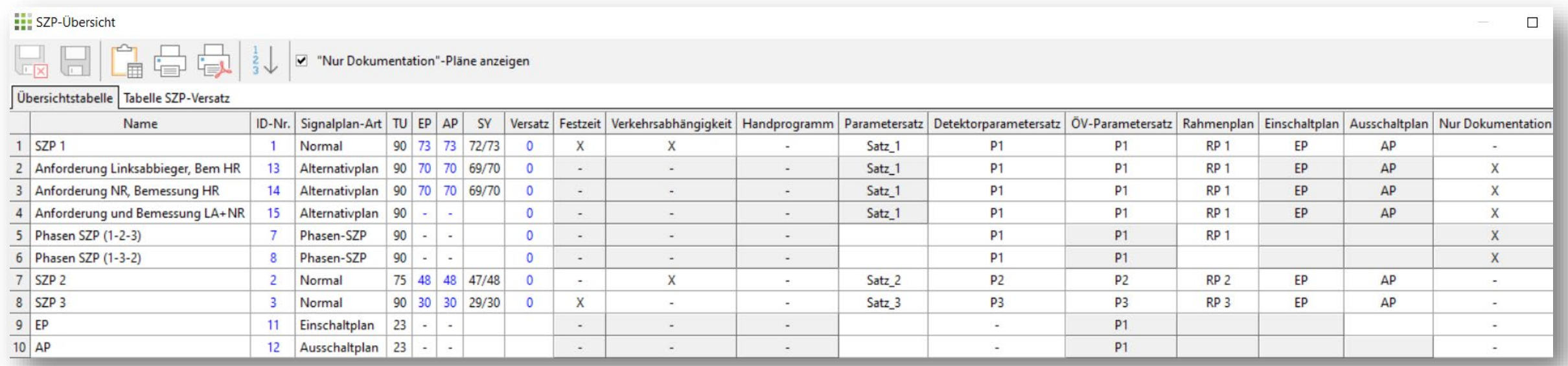

## **Weitere Features**

**THE LEISTUNGSSTARKE** 

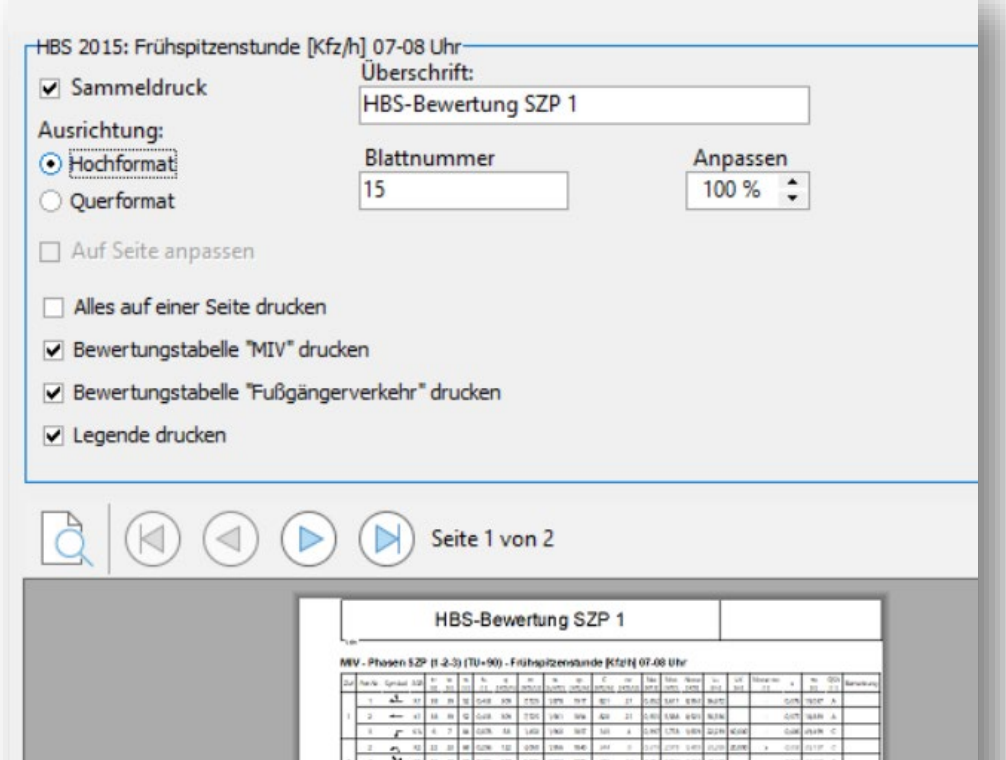

- **HBS-Bewertungsblätter eines SZPs** konfigurierbar
- Detektor-Tabelle: Kopieren eines Wertes auf die gesamte Spalte oder ausgewählte Zellen
- **Schnelle Phasenübergangs**neubenamung über Rechtsklick

#### **Testplatz**

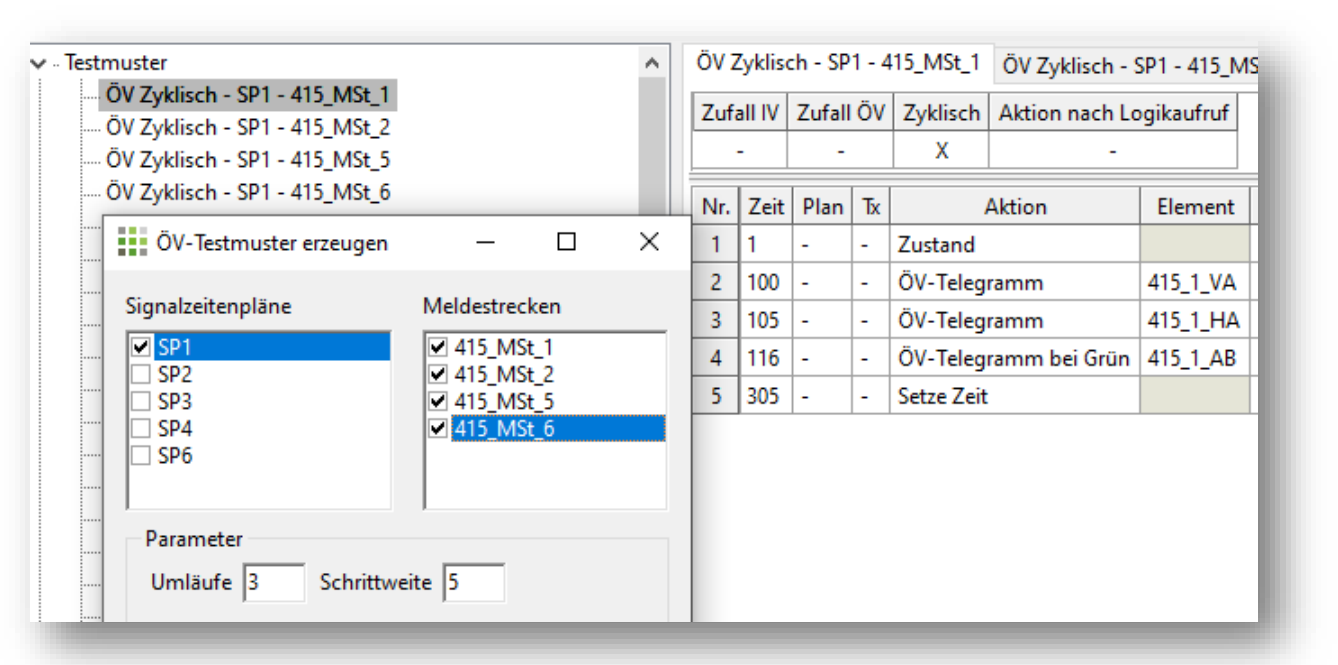

- Automatische Erzeugung von ÖV-Testmustern mit zyklischen ÖV-Anmeldungen
- **Neue Aktion im Testmuster:** ÖV-Telegramm bei Grün
- Zufallsmuster: Kopieren eines Wertes auf die gesamte Spalte

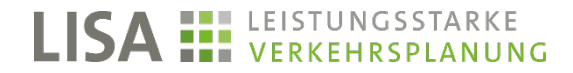

SCHLOTHAUER & WAUER

# **Logik und Debuggen**

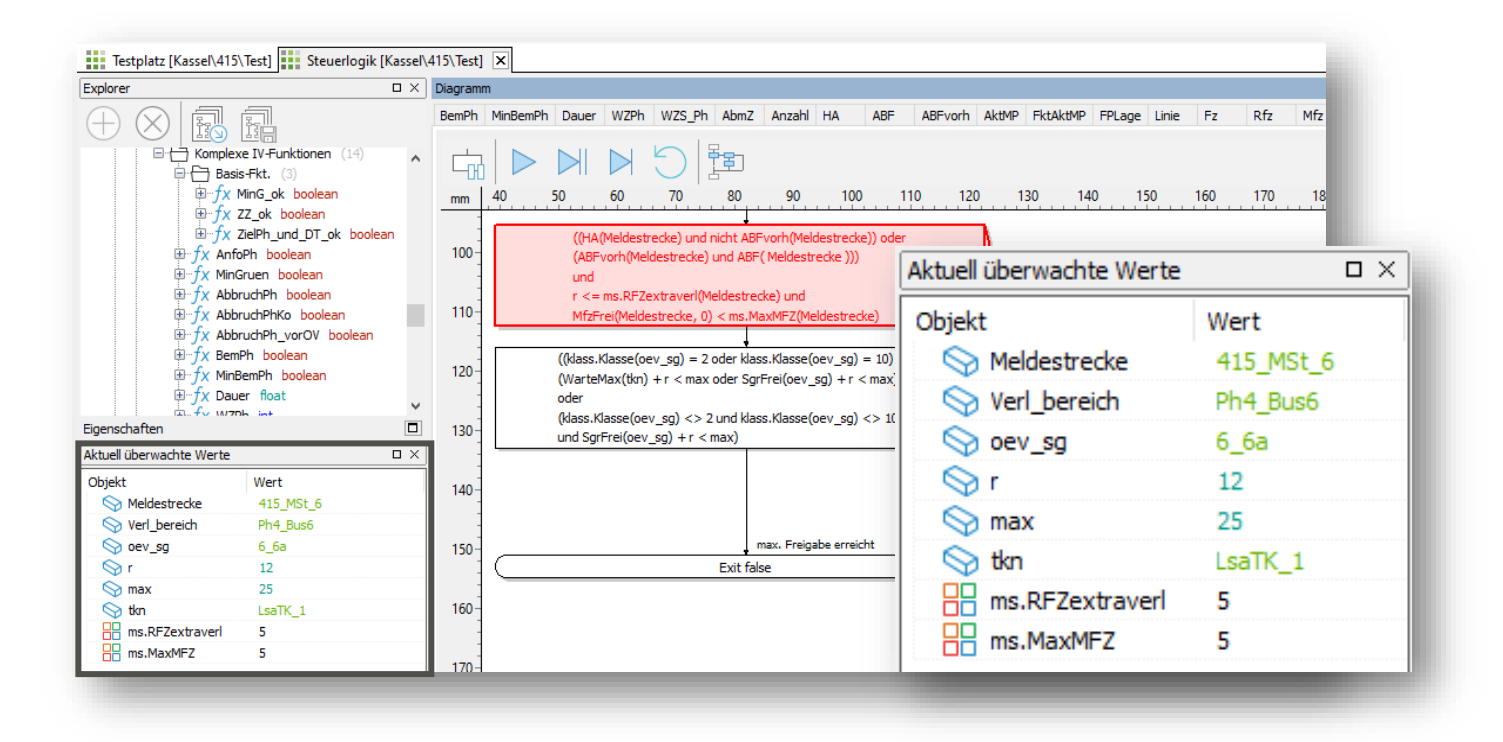

 Anzeige von Strukturparameterwerten mit variablen Aufrufparametern in den aktuell überwachten Werten beim schrittweisen Debuggen

Reihenfolge der Logik-Parametersätze änderbar

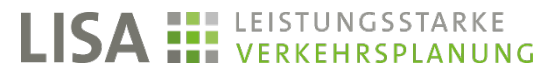

SCHLOTHAUER & WAUER

# **Versorgung**

A **HELEISTUNGSSTARKE** 

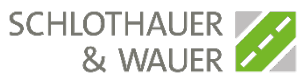

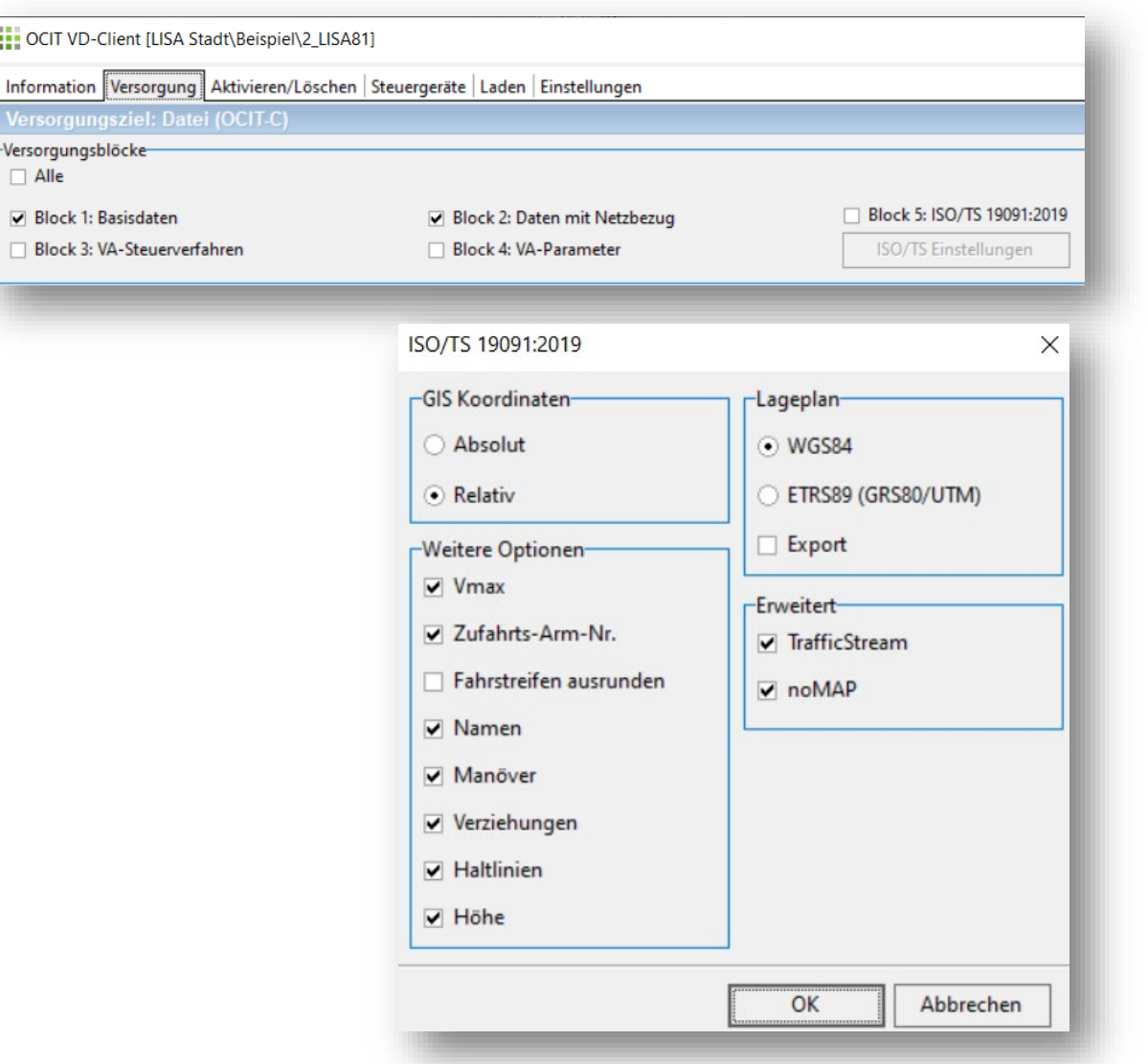

- **MyCity Fernversorgung**
- OCIT-C Fernversorgung
- OCIT-C XML Export
- **Erweiterungen und Anpassungen** im MAP-Export
- Automatische Programmauswahl für Simulationsdurchläufe in VISSIM festlegbar

# **C-ITS 2.0 SREM & SSEM**

**SCHLOTHAUER** & WALIFR

Beschreibung der LISA C-ITS Library Version 2.0

SCHLOTHAUER

#### **BESCHREIBUNG DER LISA C-ITS LIBRARY 2.0**

Diese Zusatzbibliothek ist nur zusammen mit OML 3.1 oder höher einsetzbar.

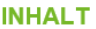

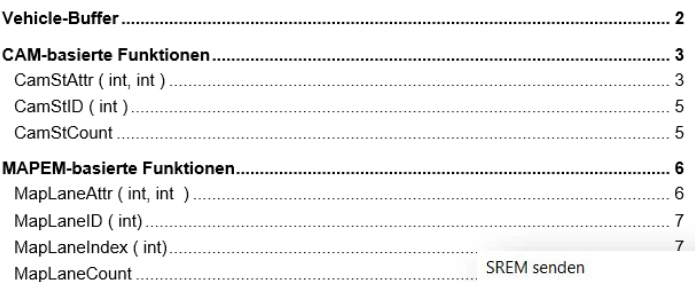

- Neue C-ITS Bibliothek 2.0 mit SREM und SSEM-Funktionen
- Testerweiterung: Nachrichtengenerator für CAM und SREM-Nachrichten

#### **Erweiterung der C-ITS-Nachrichten-Liste**

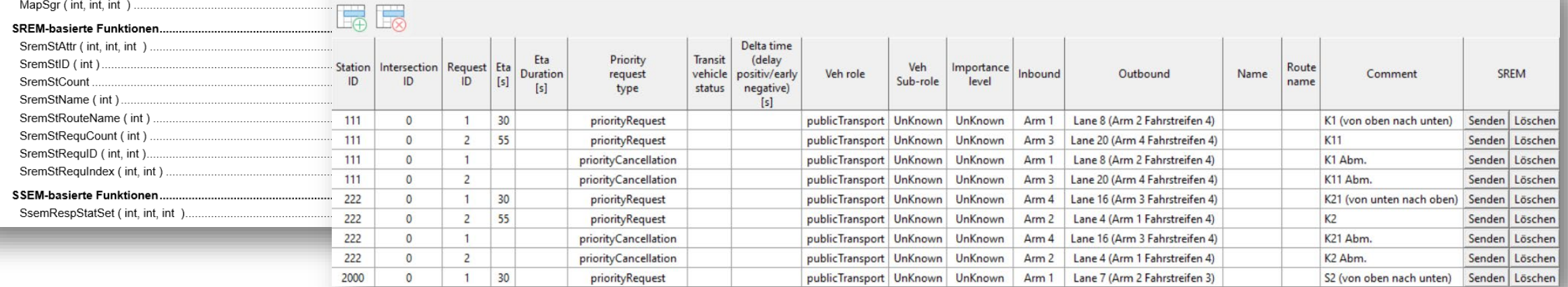